# Linguaggi di programmazione

- **Il "potere espressivo" di un linguaggio** è caratterizzato da:
- **quali tipi di dati** consente di rappresentare (direttamente o tramite definizione dell'utente)
- **quali istruzioni di controllo** mette a disposizione (quali operazioni e in quale ordine di esecuzione)

#### *PROGRAMMA = DATI + CONTROLLO*

# Linguaggio C

- **CARATTERISTICHE**
- linguaggio *sequenziale, imperativo, strutturato* a blocchi
- usabile anche come linguaggio di sistema adatto a software di base, sistemi operativi, compilatori, ecc.
- portabile, efficiente, sintetico *ma a volte poco leggibile...*

# Linguaggio C

#### **Basato su pochi** *concetti elementari*

- dati (tipi primitivi, tipi di dato)
- espressioni
- dichiarazioni / definizioni
- funzioni
- istruzioni / blocchi

#### Un semplice programma

#### **Conversione dei gradi Celsius in Fahrenheit**

```
main(){
```

```
float c, f; /* Celsius e Fahrenheit */
printf("Inserire la temperatura da convertire");
scanf("%f", &c);
f = 32 + c * 9/5;
```

```
printf("Temperatura Fahrenheit %f", f);
```

```
}
```
# La funzione main()

La funzione *main* è *obbligatoria,* definita così

```
main()
{
   [<dichiarazioni-e-definizioni>]
   [<sequenza-istruzioni>]
}
```
### Le variabili

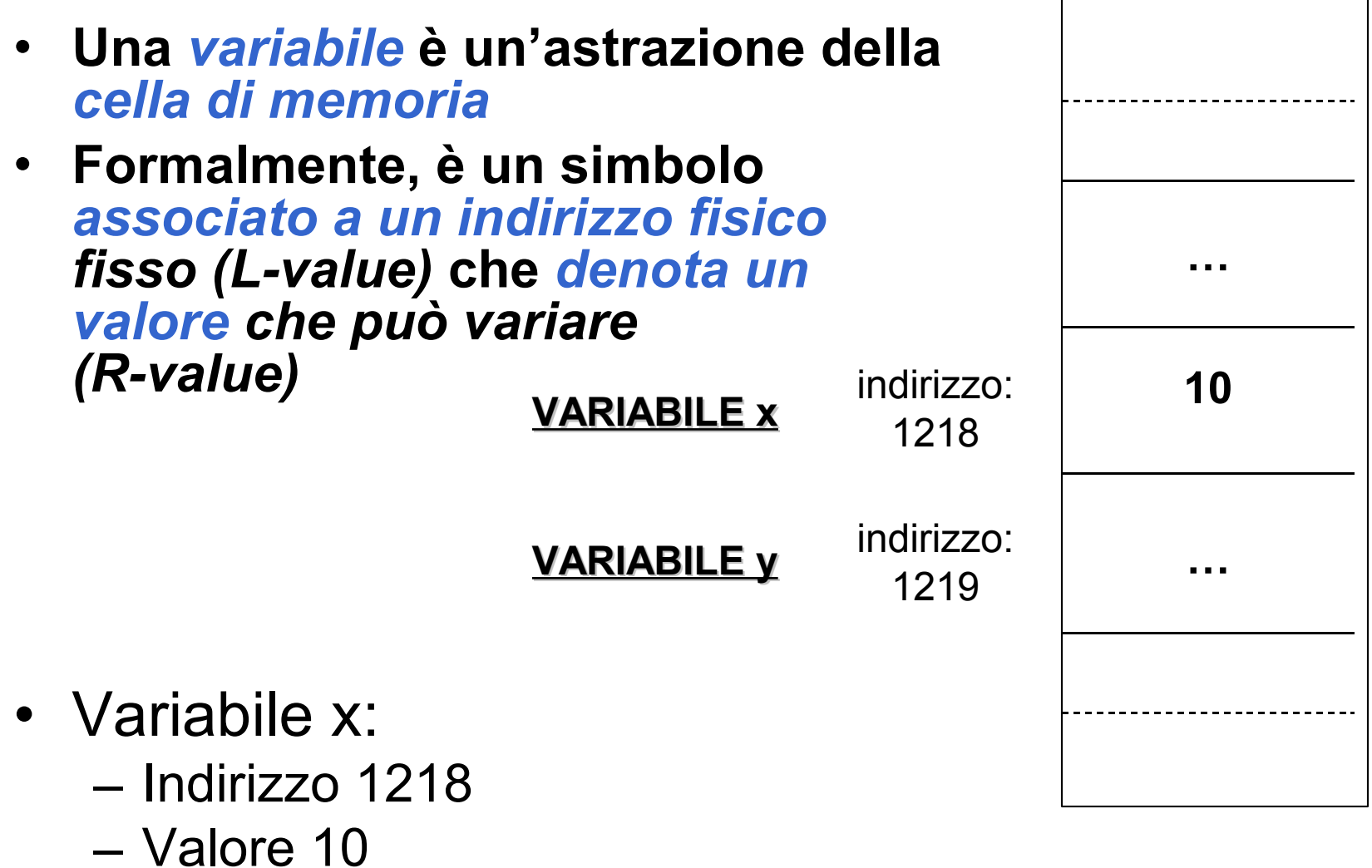

### Definizione di variabili

Prima di utilizzare una variabile in un programma *deve sempre essere definita*

#### La **definizione** è composta da

- *nome* della variabile *(identificatore)*
- *tipo* dei valori *(R-value)* che possono essere denotati alla variabile

#### **<tipo> <identificatore>;**

Esempi:

int x; */\* x deve denotare un valore intero \*/*

float y; */\* y deve denotare un valore reale \*/*

char ch; */\* ch deve denotare un carattere \*/*

### Inizializzazione di variabili

• Contestualmente alla *definizione* è possibile *specificare un valore iniziale* per una variabile

Definizione con inizializzazione di una variabile:

#### $\times$  **<b>k**  $\times$   $\times$  **\times**

Esempio:

int  $x = 32$ : double velocita = 124.6;

- Una variabile
	- può comparire in una espressione
	- può assumere un valore dato dalla valutazione di un'espressione

Esempio:

double velocita = 124.6; double tempo = 71.6; double spazio = velocita\* tempo;

## Caratteristiche delle variabili

**campo d'azione** (**scope**): è la parte di programma in cui la variabile è nota e può essere manipolata, in C è determinabile *staticamente*

**tipo**: specifica la *classe di valori* che la variabile può assumere (e quindi gli **operatori** applicabili)

**tempo di vita:** è l'intervallo di tempo in cui rimane valida l'associazione simbolo/indirizzo fisico (L-value): allocazione *dinamica*

**valore**: è rappresentato (secondo la codifica adottata) nell'area di memoria associata alla variabile

Una *variabile* in un **linguaggio imperativo** è un'astrazione della cella di memoria associata a due diverse informazioni:

- il contenuto (R-value)
- l'indirizzo a cui si trova (L-value) Variabile x 10

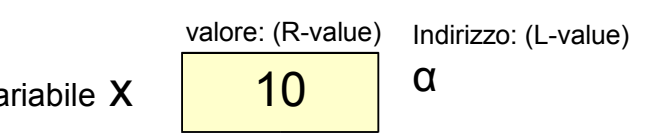

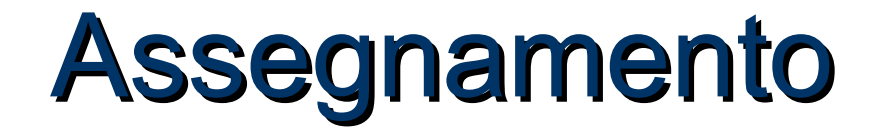

- Ad una variabile può essere assegnato un valore nel corso del programma e non solo all'atto della inizializzazione
- Assegnamento di una variabile: SINTASSI **<identificatore> = <espr>;**
- L'assegnamento è l'astrazione della **modifica distruttiva del contenuto della cella di memoria** denotata dalla variabile

x 10 5 x 10 int x = 10; … x = 5;

# L'espressione *Assegnamento*

• L'assegnamento è un *particolare tipo di espressione e* come tale *denota comunque un valore* con un effetto collaterale: quello di *cambiare il valore* della variabile.

*L'assegnamento è distruttivo*

• Esempi di *espressioni di assegnamento*:

**j =0; k = j + 1;**

Se k valeva 2, l'espressione **k = j + 1;**

- denota il valore 1 (risultato della valutazione dell'espressione)
- *e cambia il valore di k,* che d'ora in poi vale 1 (non più 2)

Una variabile in una espressione di assegnamento:

- è interpretata come il suo R-value, *se compare a destra del simbolo =*
- è interpretata come il suo L-value, *se compare a sinistra del simbolo =*

Variabile X 10 Indirizzo: (L-value) α valore: (R-value)

#### Calcolo di un assegnamento

• Se x valeva 2, l'espressione

$$
x = x + 1
$$

- denota il valore 3
- *e cambia in 3 il valore di x*
	- il simbolo x **a destra** dell'operatore = denota *il valore attuale (R-value) di x*, cioè 2
	- il simbolo x **a sinistra** dell'operatore = denota *la cella di memoria associata a x (L-value)***,** a cui viene assegnato il valore dell'espressione di destra (3)
	- l'*espressione* nel suo complesso denota il *valore della variabile* dopo la modifica, cioè 3

#### Operatori compatti di assegnamento

• Il C introduce una *forma particolare di assegnamento*  che *ingloba anche un'operazione*:

> *<identif>* **OP = <espressione>** è *"equivalente"* a *<identif>* **=** *<identif>* **OP < espressione>**

- dove OP indica un operatore (ad esempio: **+**, -, \*, *I*, .....).
- **Esempi**
- **k += j** *equivale a* **k = k + j**
- **k \*= a + b** *equivale a* **k = k \* (a+b)**